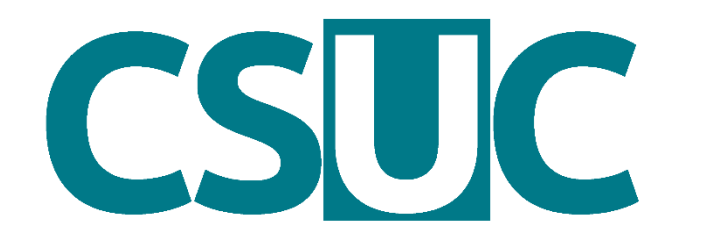

Consorci de Serveis Universitaris de Catalunya

# **Formació RDM: Com fer un pla de gestió de dades amb l'eiNa DMP?**

Àrea d'Aprenentatge, Recerca i Ciència Oberta

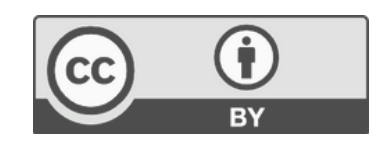

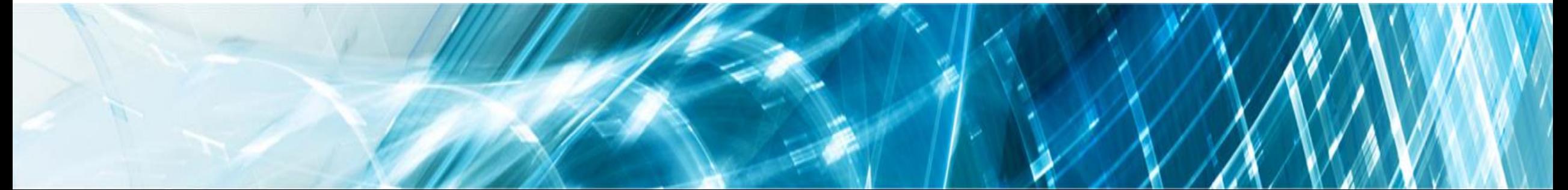

# **Sumari**

- **1. Ciència oberta i gestió de dades de recerca**
- **2. Els requeriments de les agències de finançament**
- **3. Què és un pla de gestió de dades (DMP)?**
- **4. Com elaborem un DMP amb CORA.eiNa DMP?**
- **5. I després del DMP què?**

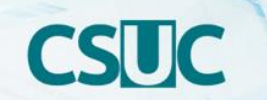

- **1. Ciència oberta i gestió de dades de recerca**
- **2. Els requeriments de les agències de finançament**
- **3. Què és un pla de gestió de dades (DMP)?**
- **4. Com elaborem un DMP amb CORA.eiNa DMP?**
- **5. I després del DMP què?**

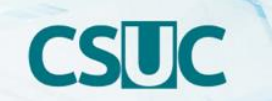

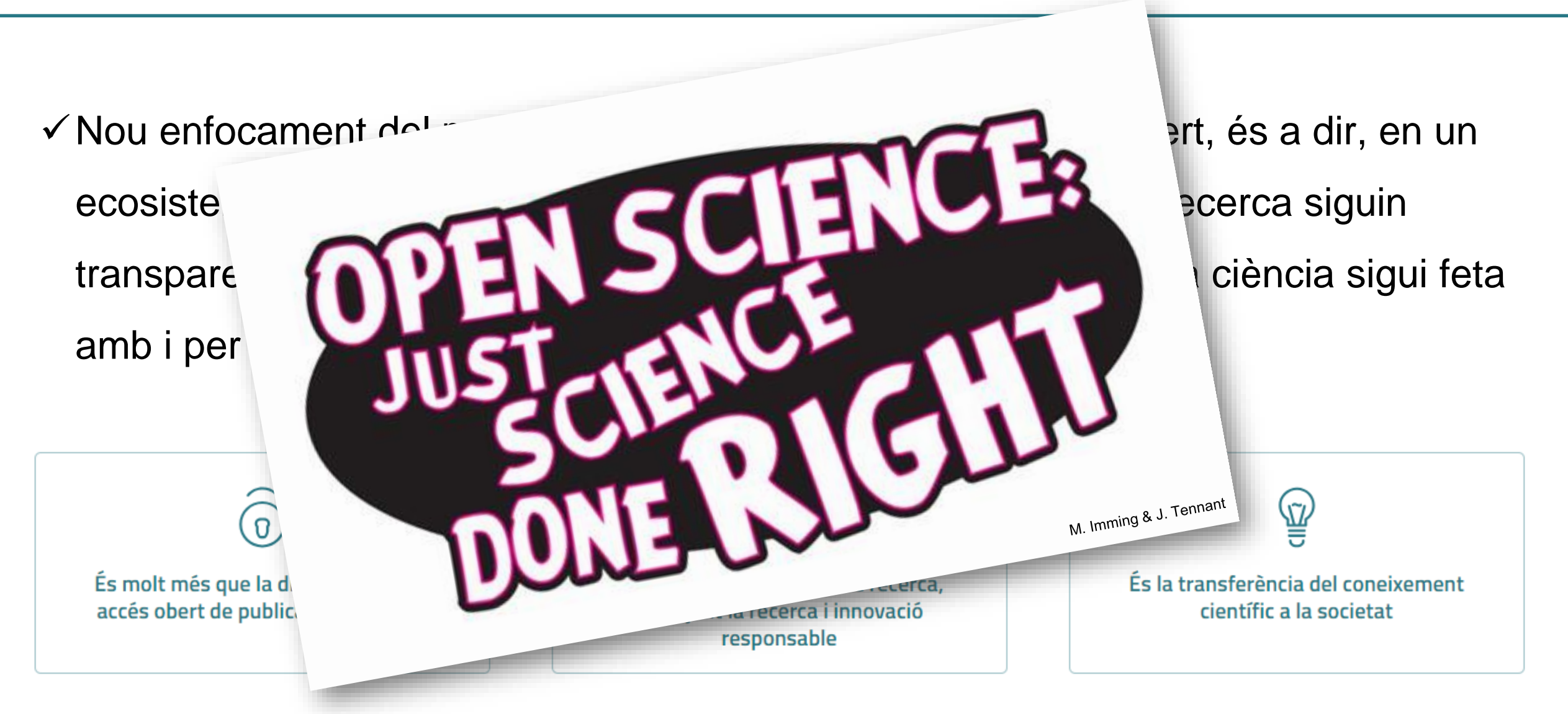

**https://cora.csuc.cat/**

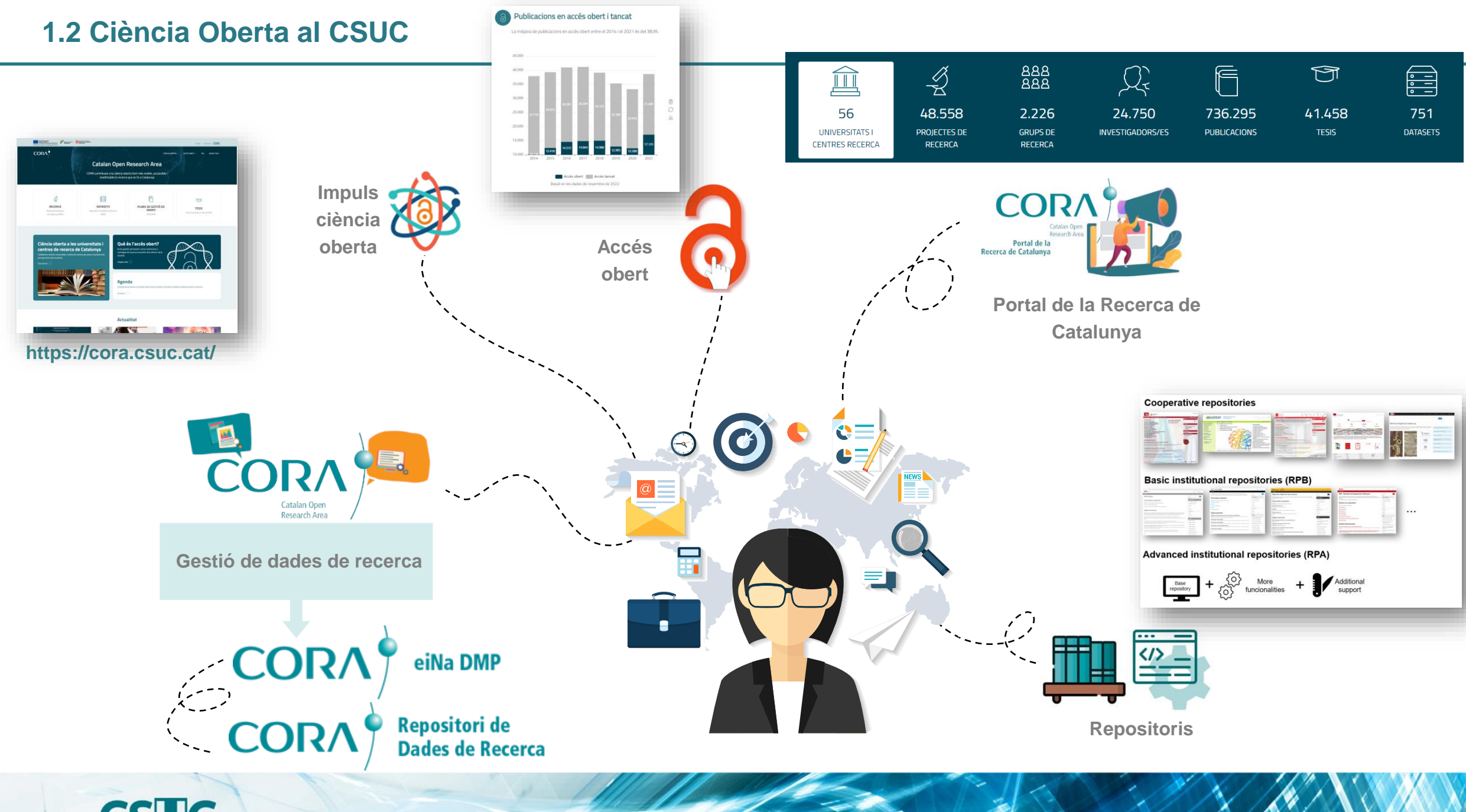

# **CSUC**

### 1.3 Què tenen en comú? **Recull [del percentatge](https://doi.org/10.34810/data387) d'abstenció en diferents països europeus**

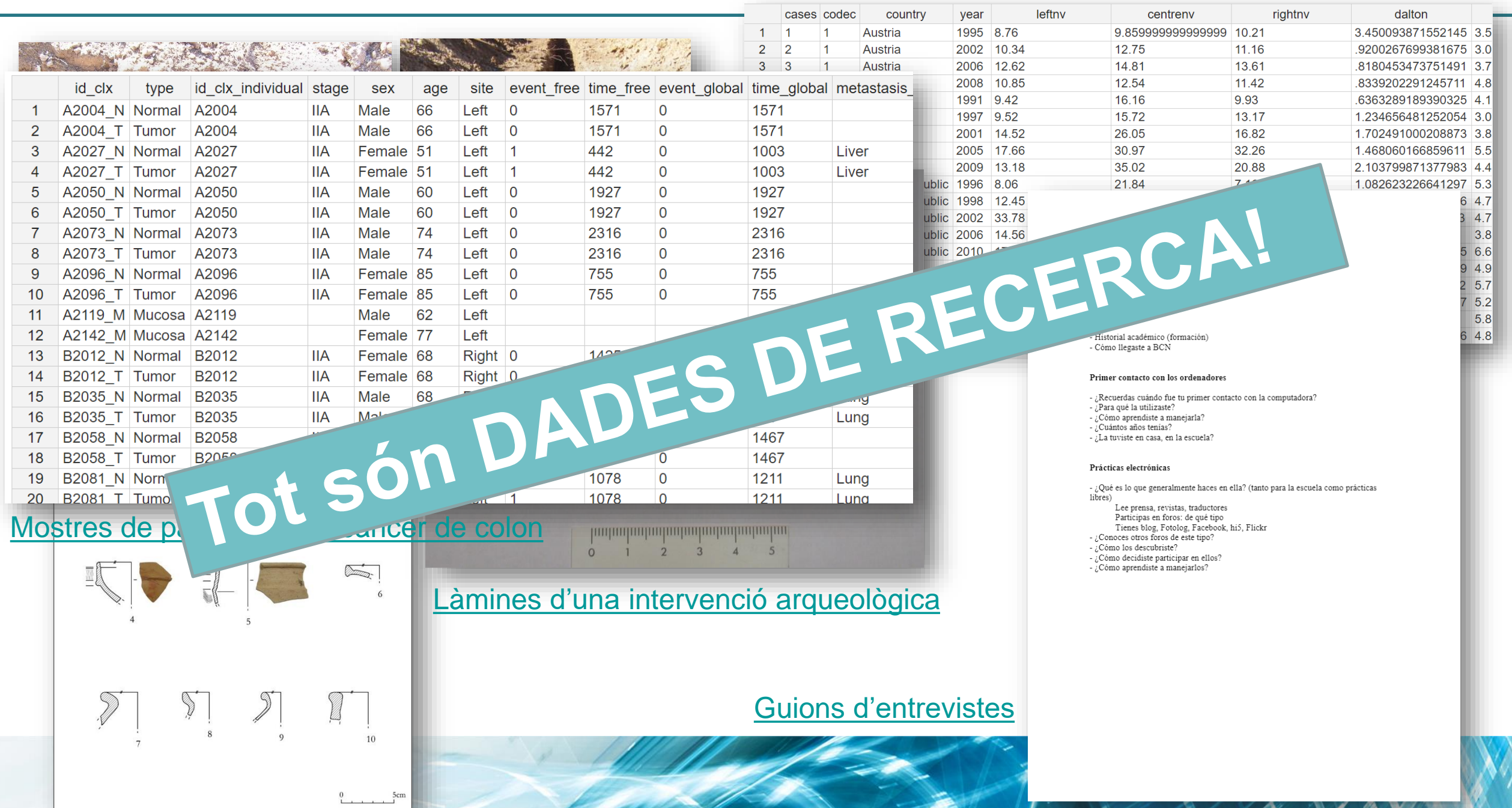

**DADA o DADA DE RECERCA**: "qualsevol informació que ha estat recollida, observada, generada o creada per validar un procés de recerca" [\(FOSTER\)](https://www.fosteropenscience.eu/node/2529)

> **DADES DE RECERCA EN OBERT**: "són en línia, sense cost d'ús, accessibles i que es poden reutilitzar i distribuir sempre que se'n citi la font de les dades" [\(FOSTER](https://www.fosteropenscience.eu/node/2529))

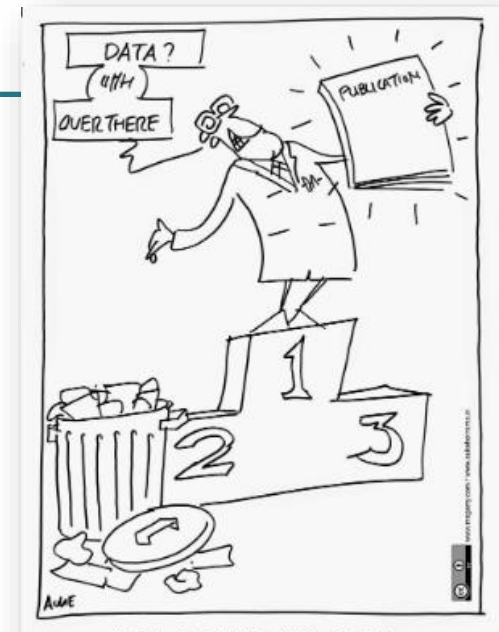

```
PUBLICATIONS AND DATA
```
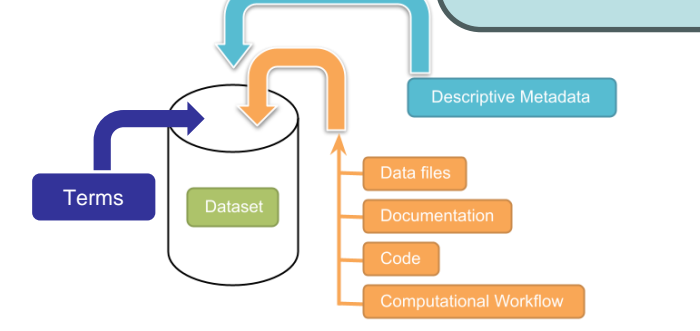

**DATASET**: "conjunt de fitxers, metadades descriptives, documentació associada, juntament amb els drets i la llicència d'ús, que valida una activitat de recerca" [\(CT CORA.RDR\)](https://www.fosteropenscience.eu/node/2529)

Container for your data, documentation, code, and computational workflo

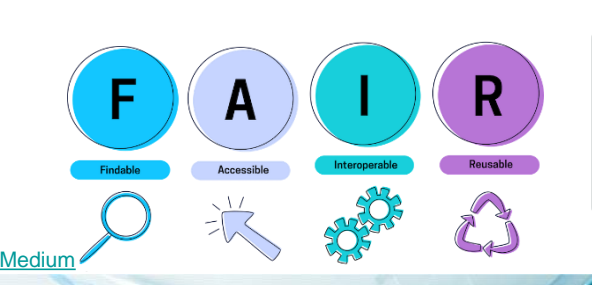

**DADES FAIR**: "són dades que han estat tractades per a que siguin trobables, accesibles, interoperables i reutilitzables"

**1. Ciència oberta i gestió de dades de recerca**

# **2. Els requeriments de les agències de finançament**

- **3. Què és un pla de gestió de dades (DMP)?**
- **4. Com elaborem un DMP amb CORA.eiNa DMP?**
- **5. I després del DMP què?**

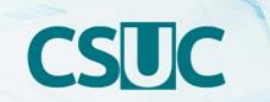

# **2.1 Una voluntat europea d'implementació nacional i institucional**

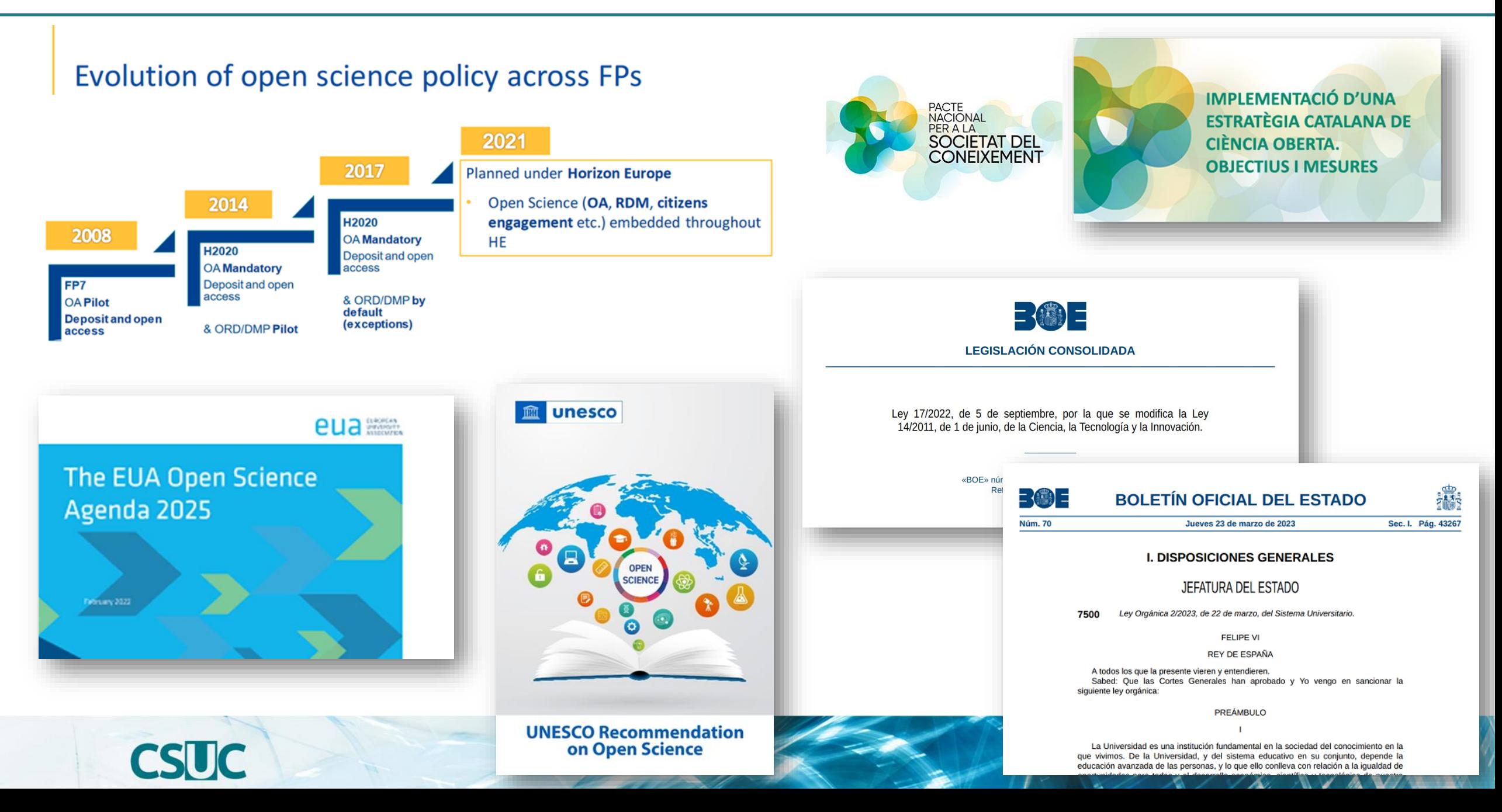

# **2.2 Els requeriments de les agències de finançament**

- ✓ Generalment, les agències de finançament demanen:
	- Fer un **pla de gestió de dades** (*Data Management Plan*, DMP) i actualitzar-lo periòdicament
	- **Dipositar** les dades seguint els principis FAIR en un repositori de confiança

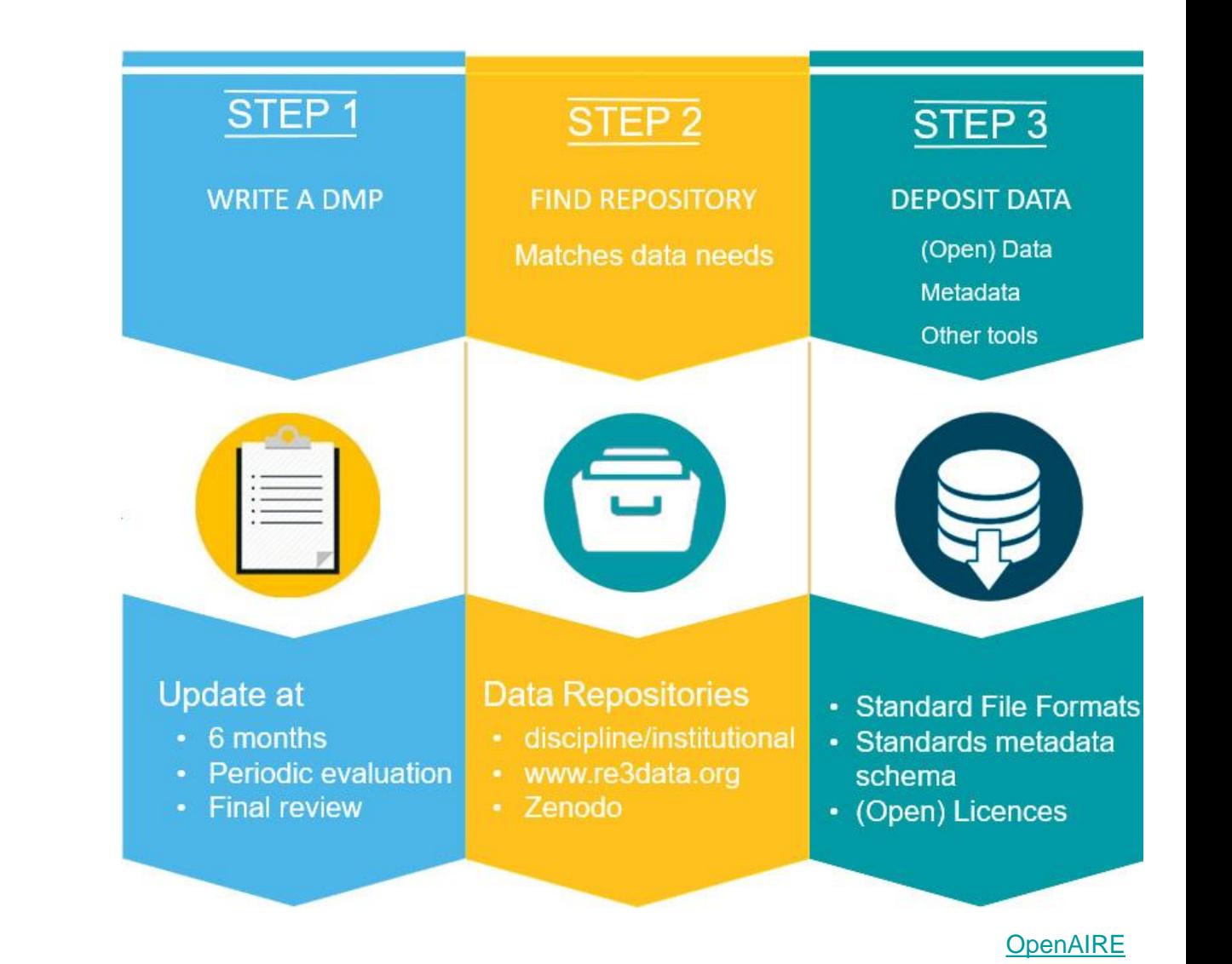

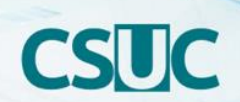

**1. Ciència oberta i gestió de dades de recerca**

**2. Els requeriments de les agències de finançament**

- **3. Què és un pla de gestió de dades (DMP)?**
- **4. Com elaborem un DMP amb CORA.eiNa DMP?**
- **5. I després del DMP què?**

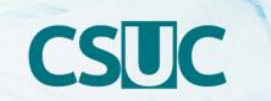

- ✓ Document formal que descriu què fareu amb les vostres dades durant i després d'un projecte de recerca
- $\checkmark$  Ha de contenir informació sobre:
	- Quines dades s'obtindran per desenvolupar la recerca?
	- Com es recolliran i es processaran?
	- Quins estàndards i quina metodologia se seguiran?
	- Qui podrà accedir a les dades i com es difondran?
	- Com es preservaran quan la recerca finalitzi?

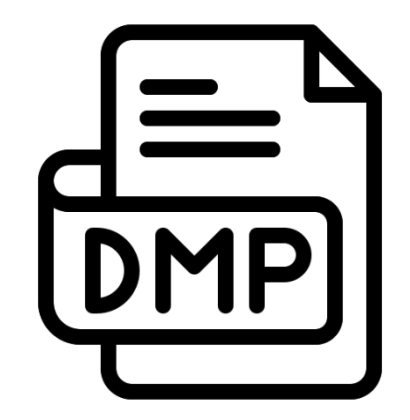

- ✓ Tot i tenir continguts similars, cal seguir els requeriments (o plantilles) de cada agència de finançament
- ✓ Un DMP és un document viu! El procés de recerca requereix que modifiqui la idea inicial i, per tant, cada canvi en la recerca, caldrà revisar i adaptar el DMP

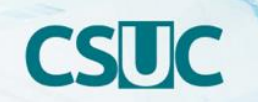

**1. Ciència oberta i gestió de dades de recerca**

**2. Els requeriments de les agències de finançament**

**3. Què és un pla de gestió de dades (DMP)?**

# **4. Com elaborem un DMP amb CORA.eiNa DMP?**

**5. I després del DMP què?** 

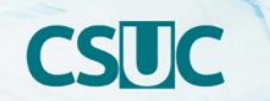

# **Què és CORA.eiNa DMP?**

# Eina en línia gratuïta que permet:

- **Crear**
- **Compartir**
- **Revisar**
- **Exportar**

**Complir amb els requisits institucionals i altres organismes de finançament, de manera fàcil i a través de plantilles**

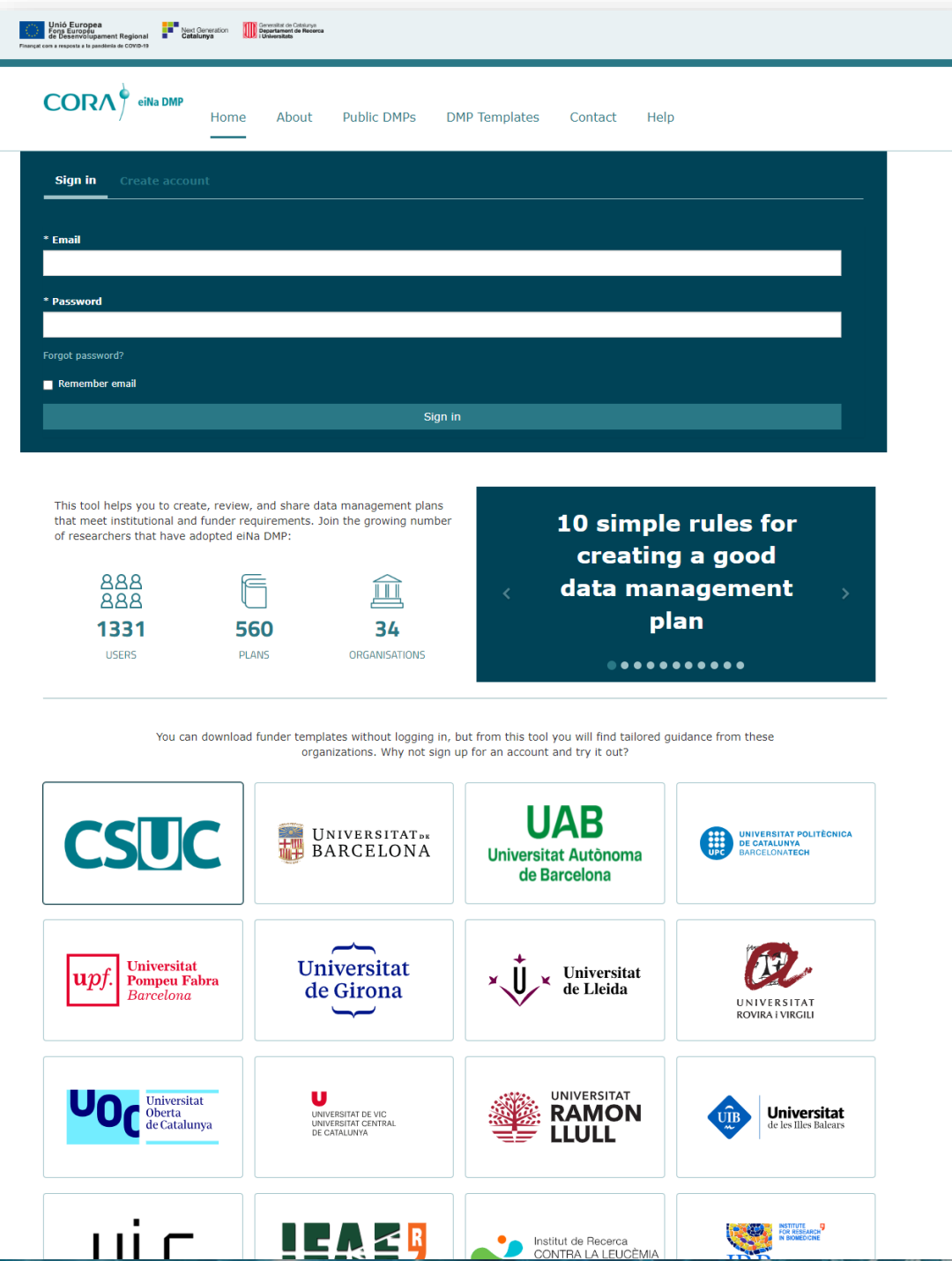

https://dmp.csuc.cat/

# **Com a investigadors...**

✓ Podeu registrar-vos gratuïtament i associar-vos a la vostra institució

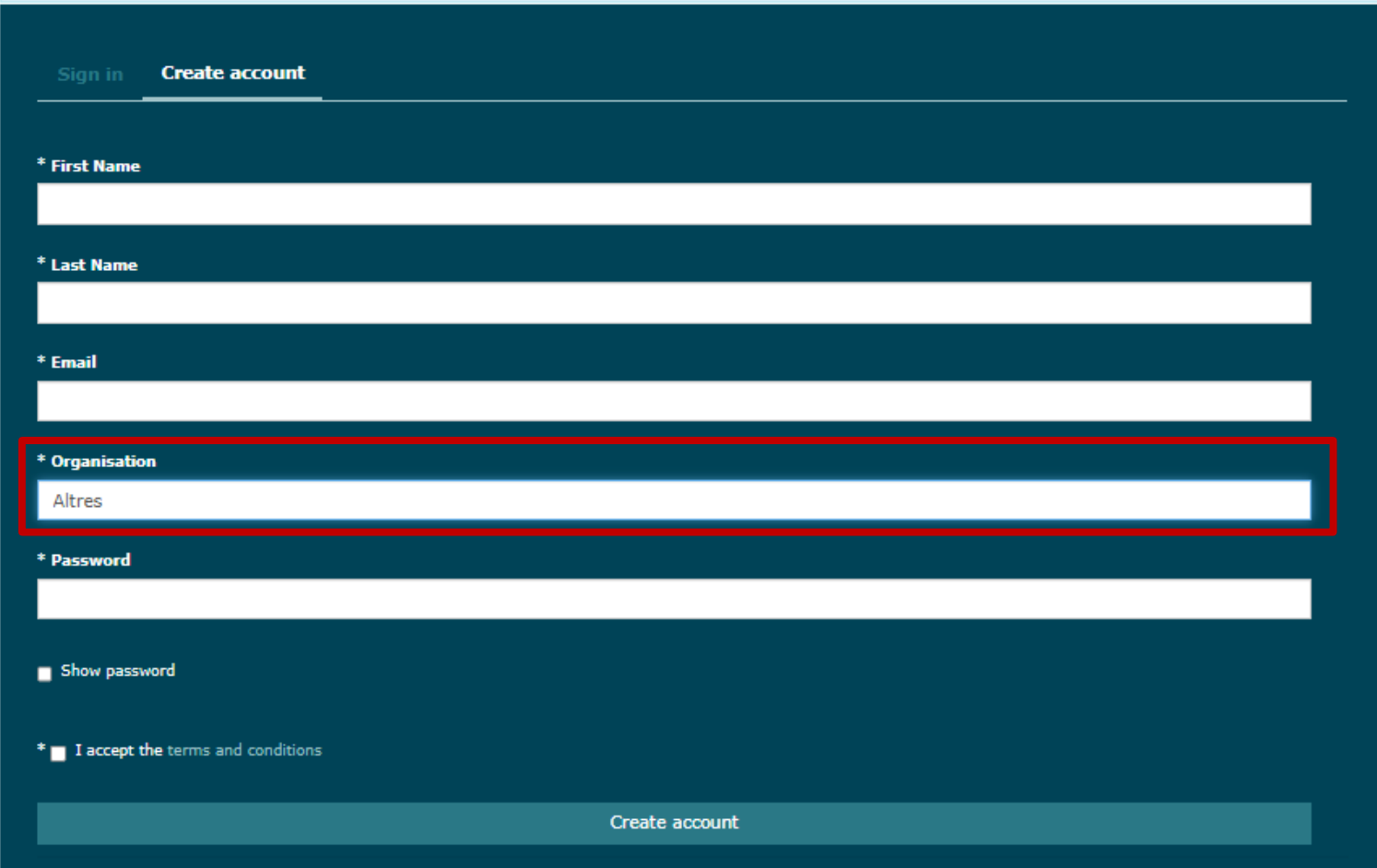

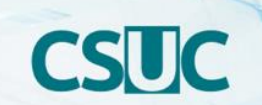

# **Què podreu fer?**

- ✓ Veure el menú personalitzat de la vostra institució i contactar-hi si teniu dubtes
- ✓ Personalitzar-vos el perfil
- ✓ Crear DMPs
- $\checkmark$  Tenir un historial de tots els plans creats a l'apartat "My dashboard"

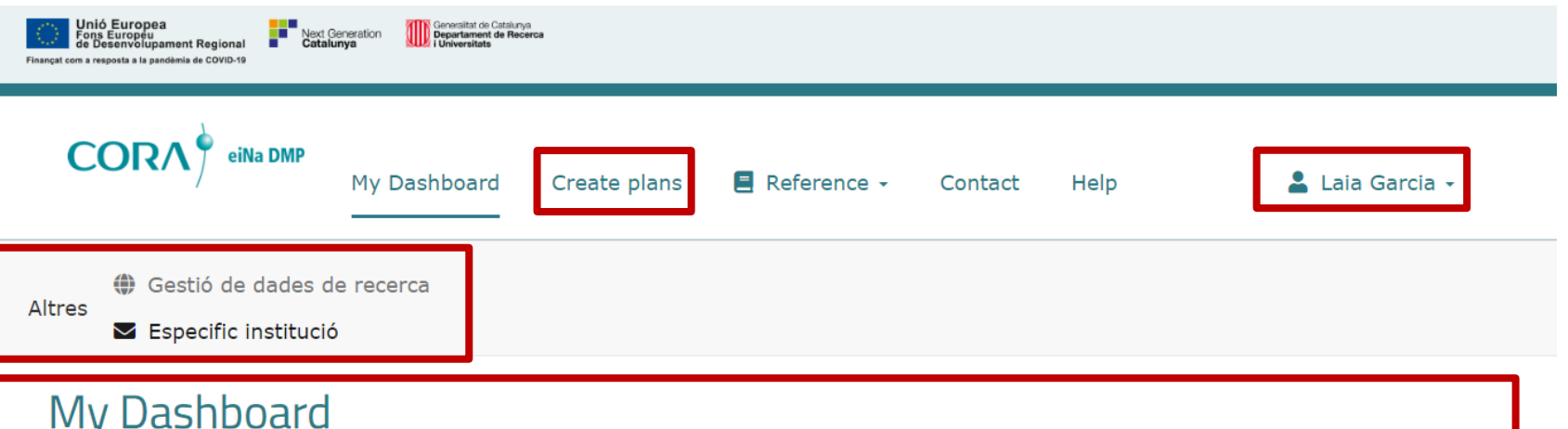

The table below lists the plans that you have created, and that have been shared with you by others. You can edit, share, download, make a copy, or remove these plans at any time.

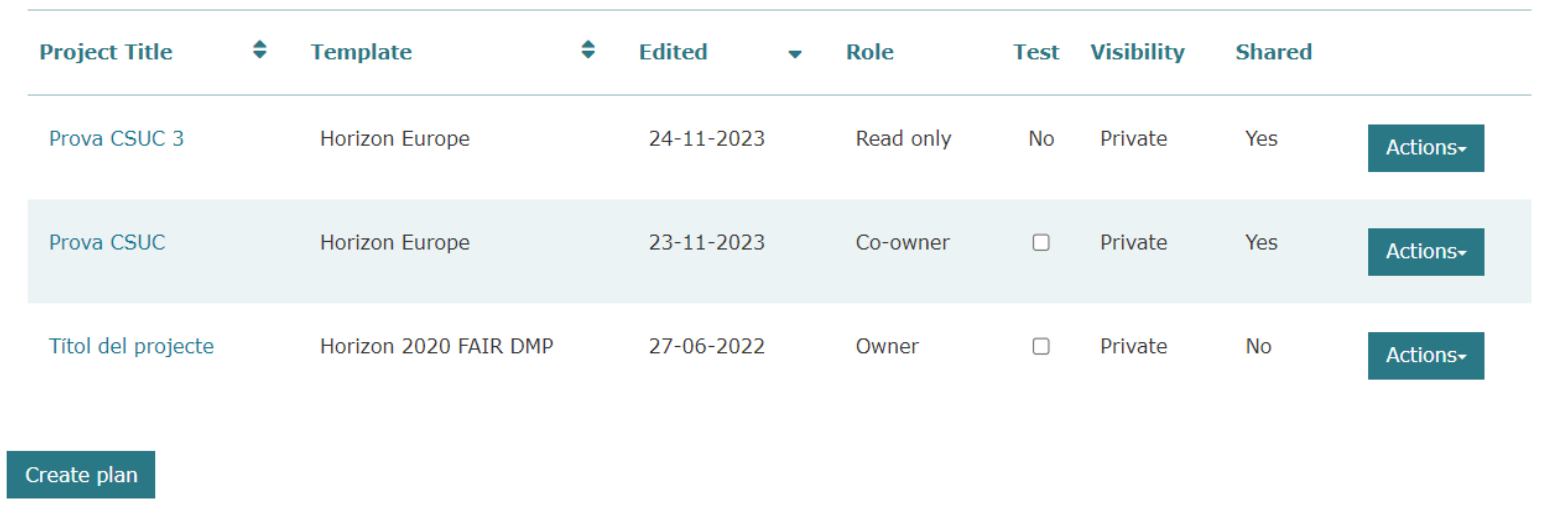

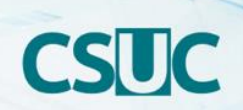

# **En el perfil d'usuari podreu:**

- ✓ Editar el vostre nom i cognoms
- ✓ Vincular l'ORCID al vostre perfil
- ✓ Modificar la contrasenya
- ✓ Seleccionar les preferències en les notificacions

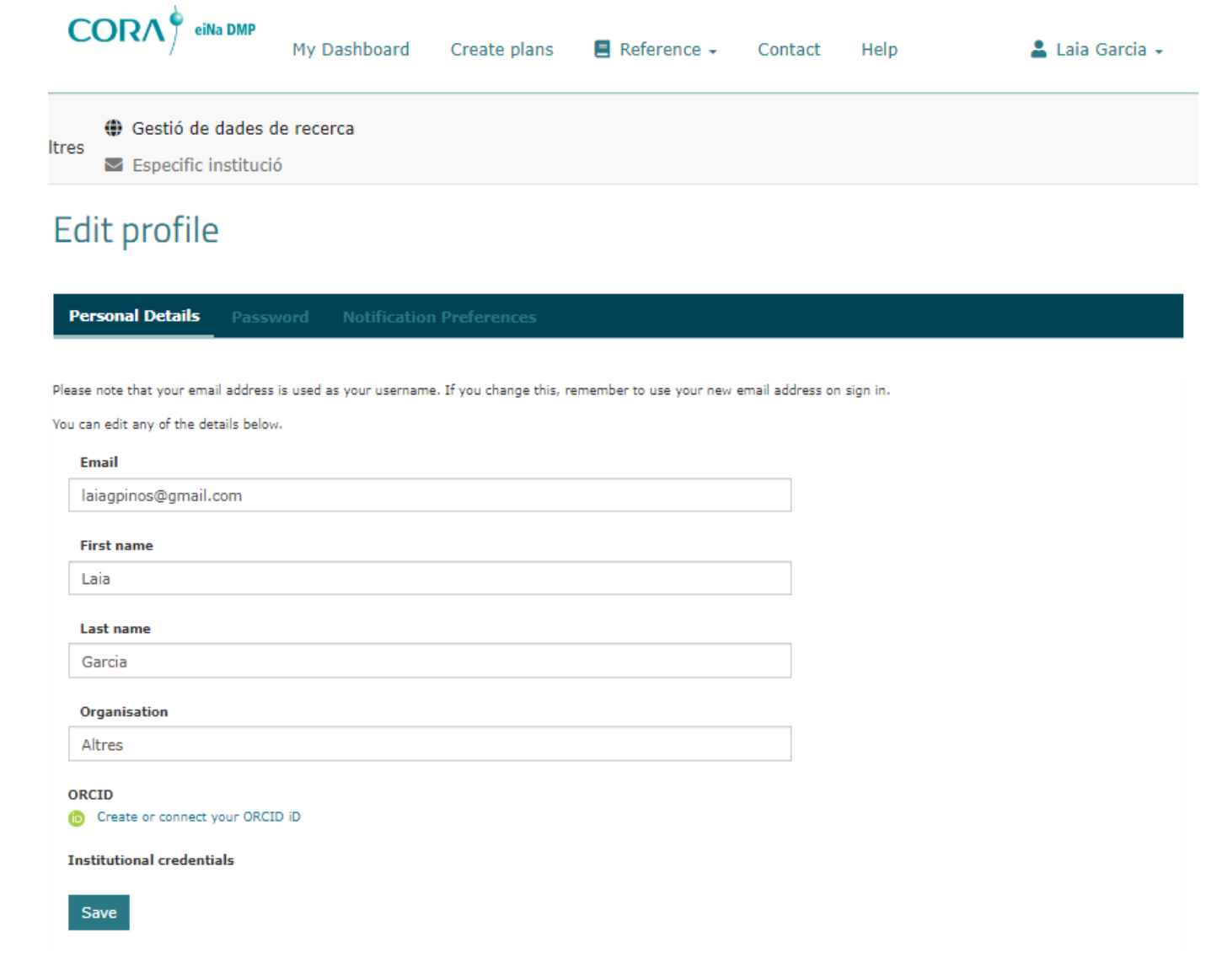

# **Per crear un DMP**

- ✓ Anar a *Create Plans* i afegir la següent informació:
	- Títol del DMP
	- Vincular-ho a la institució
	- Seleccionar l'agència de finançament o el tipus de DMP que volem fer
		- Horizon Europe (EC)
		- Horizon 2020 (EC)
		- European Research Council (EC)
		- Plan Estatal (AEI)
		- Software Management Plan
		- Doctorand

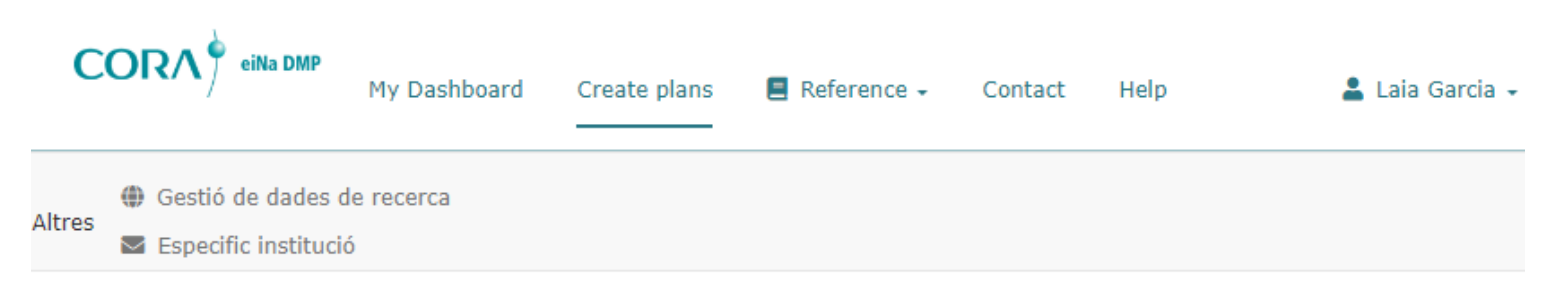

## Create a new plan

Before you get started, we need some information about your research project to set you up with the best DMP template for your needs.

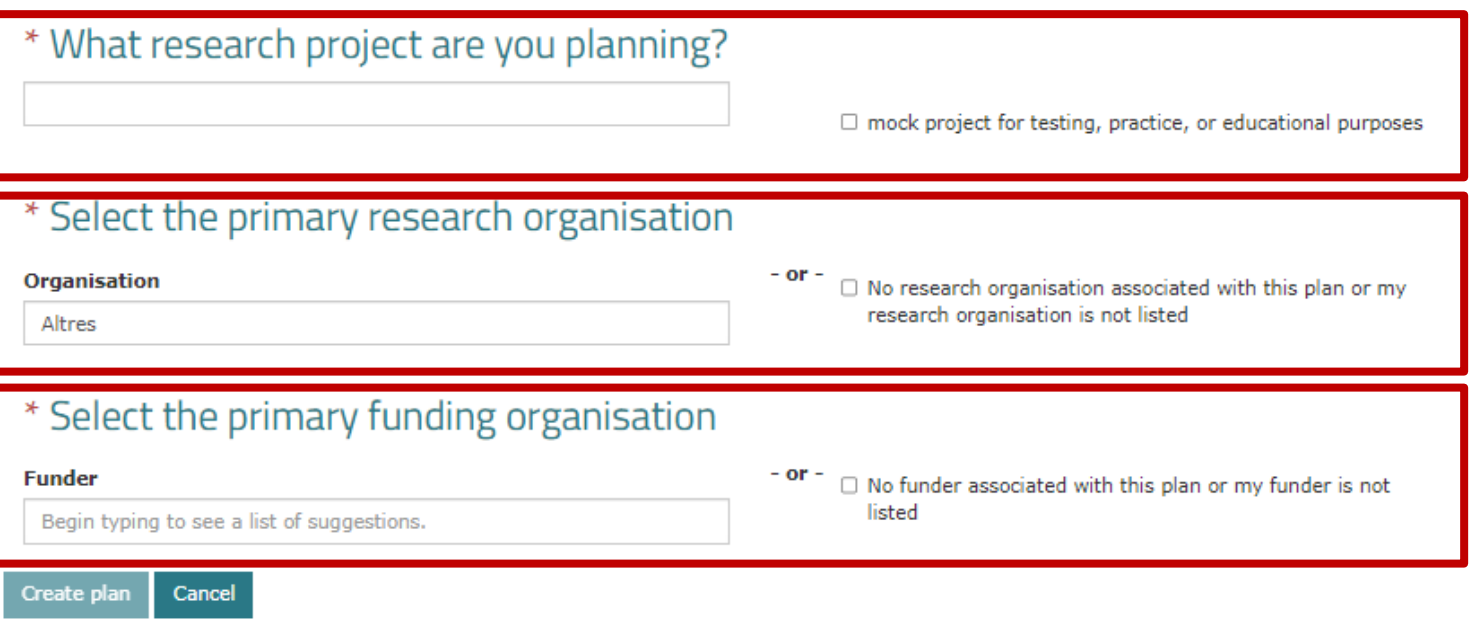

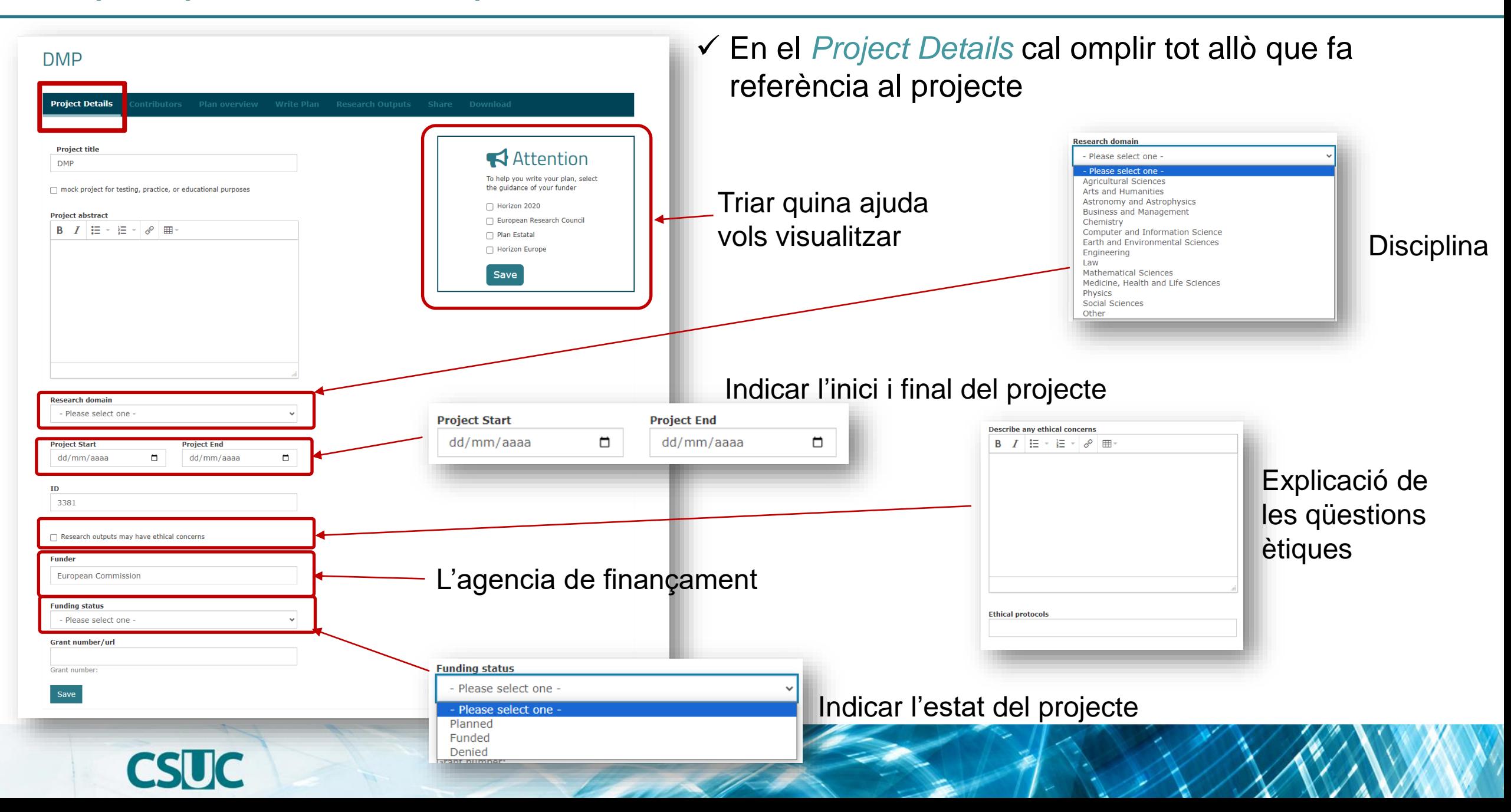

✓ En el *Contributors* cal afegir tot el personal relacionat amb el DMP

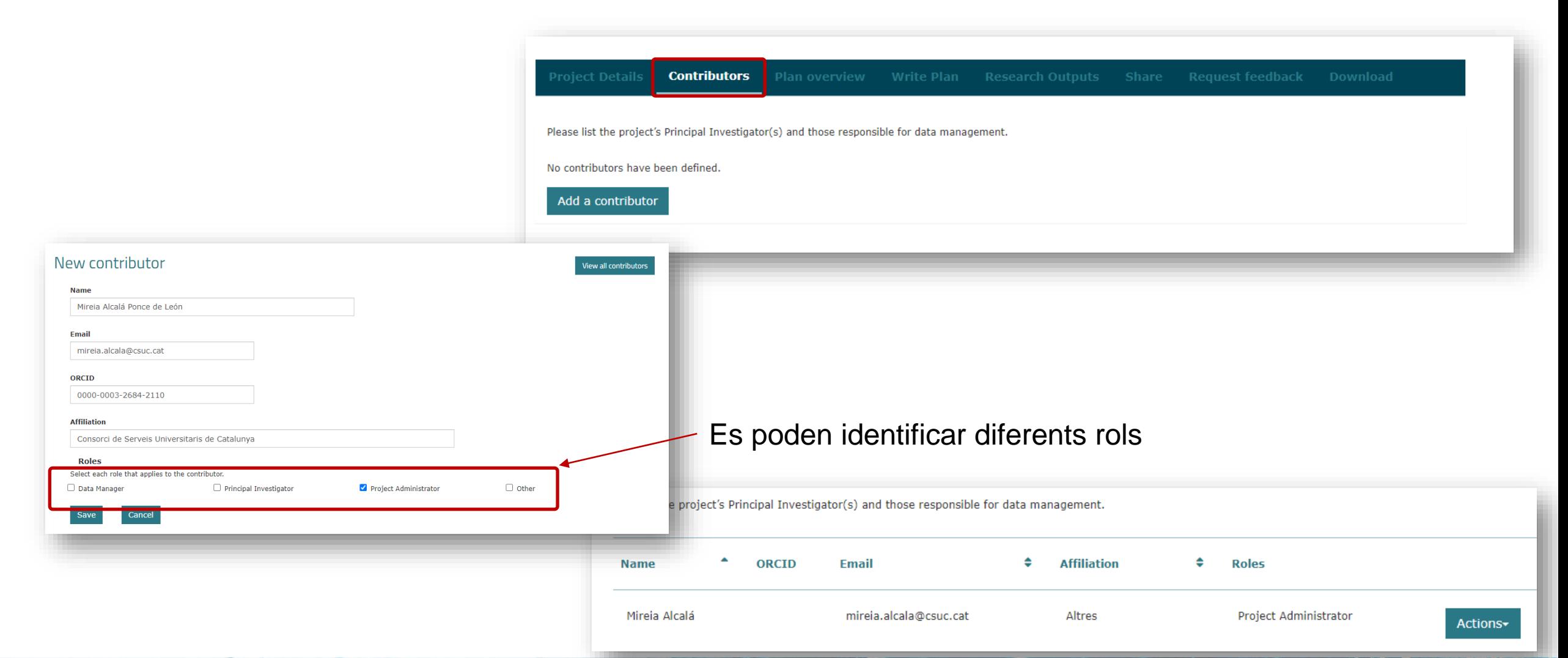

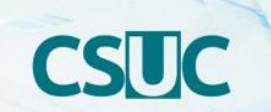

✓ En el *Plan overview* s'informa del formulari utilitzat

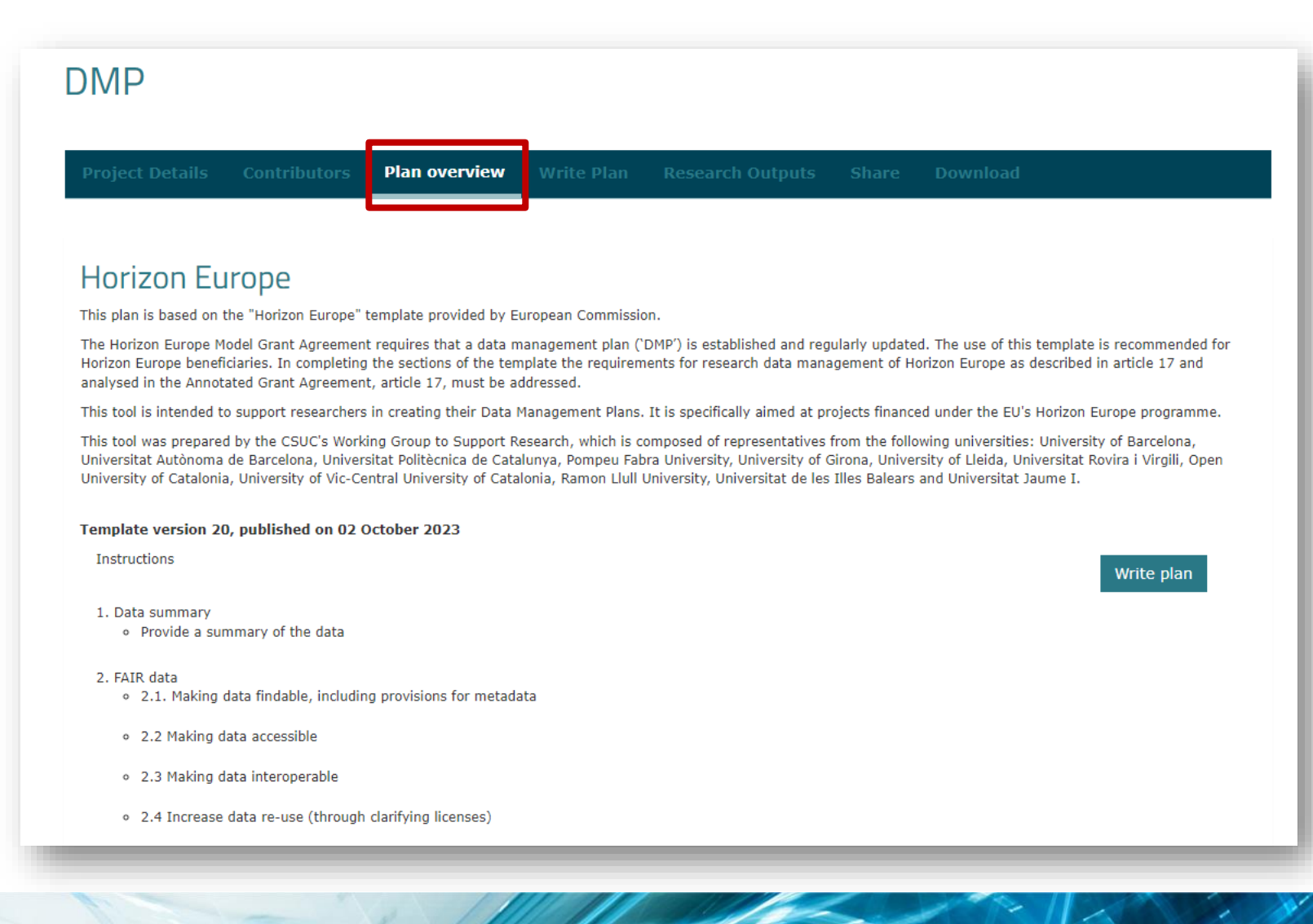

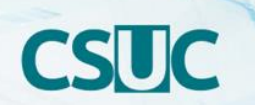

- ✓ A *Write Plans* trobarem:
	- Un formulari que replica els requeriments de l'agència
	- Una sèrie de guies i ajudes per ajudar a saber què cal incloure en cada camp del formulari
	- Uns exemples reals de DMPs presentats a la Comissió Europea
	- La possibilitat de deixar comentaris pels col·laboradors del DMP

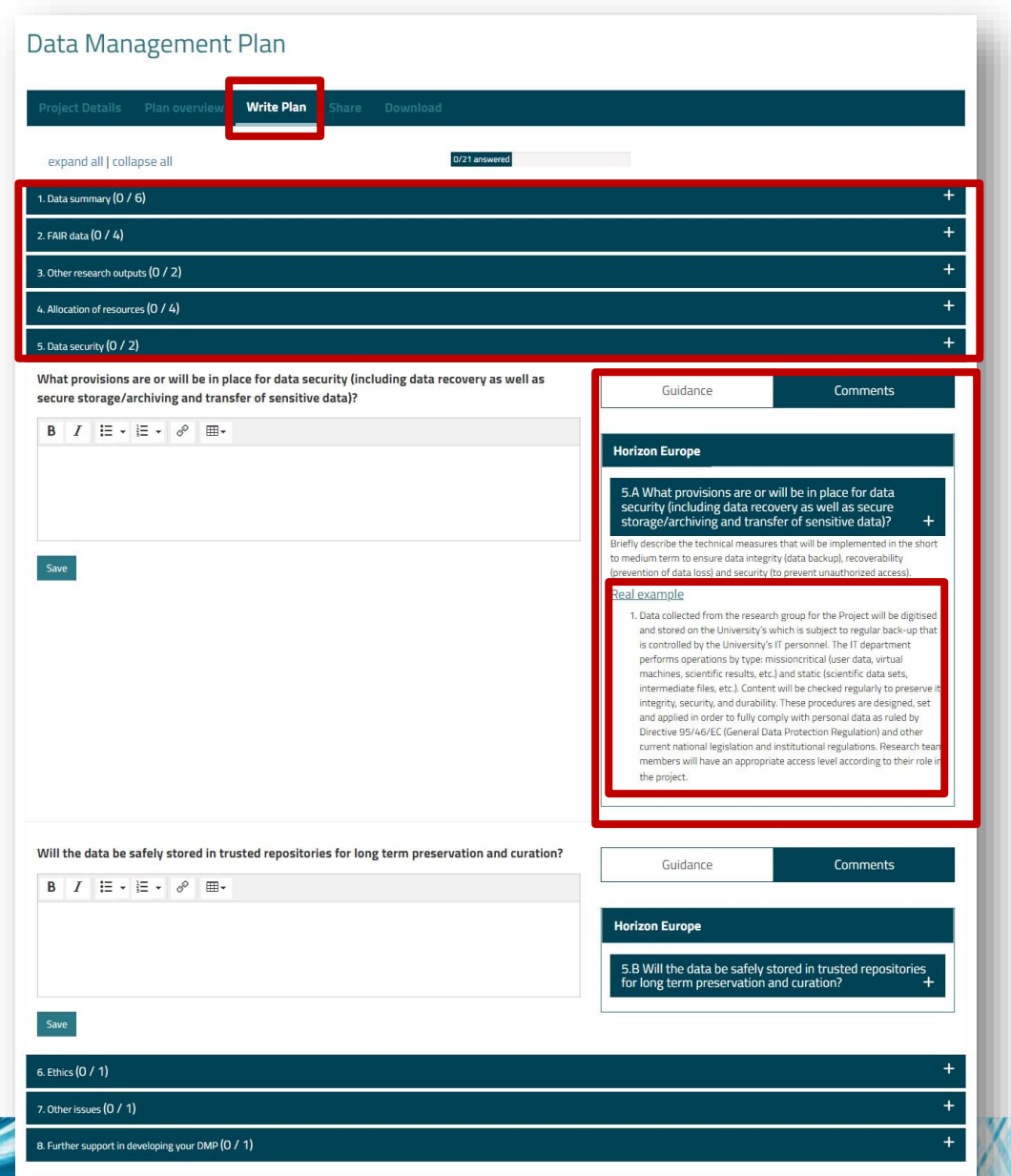

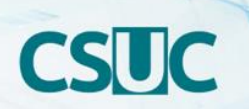

✓ A *Research outputs* podrem indicar els diferents outputs que generarem i dir com seran i on es trobaran

**Research Outputs** 

 $\Box$  May contain personally identifiable

information?

**Initial access level** 

For guidance on selecting a license: ://creativecommons.org/about/cclicenses

Open

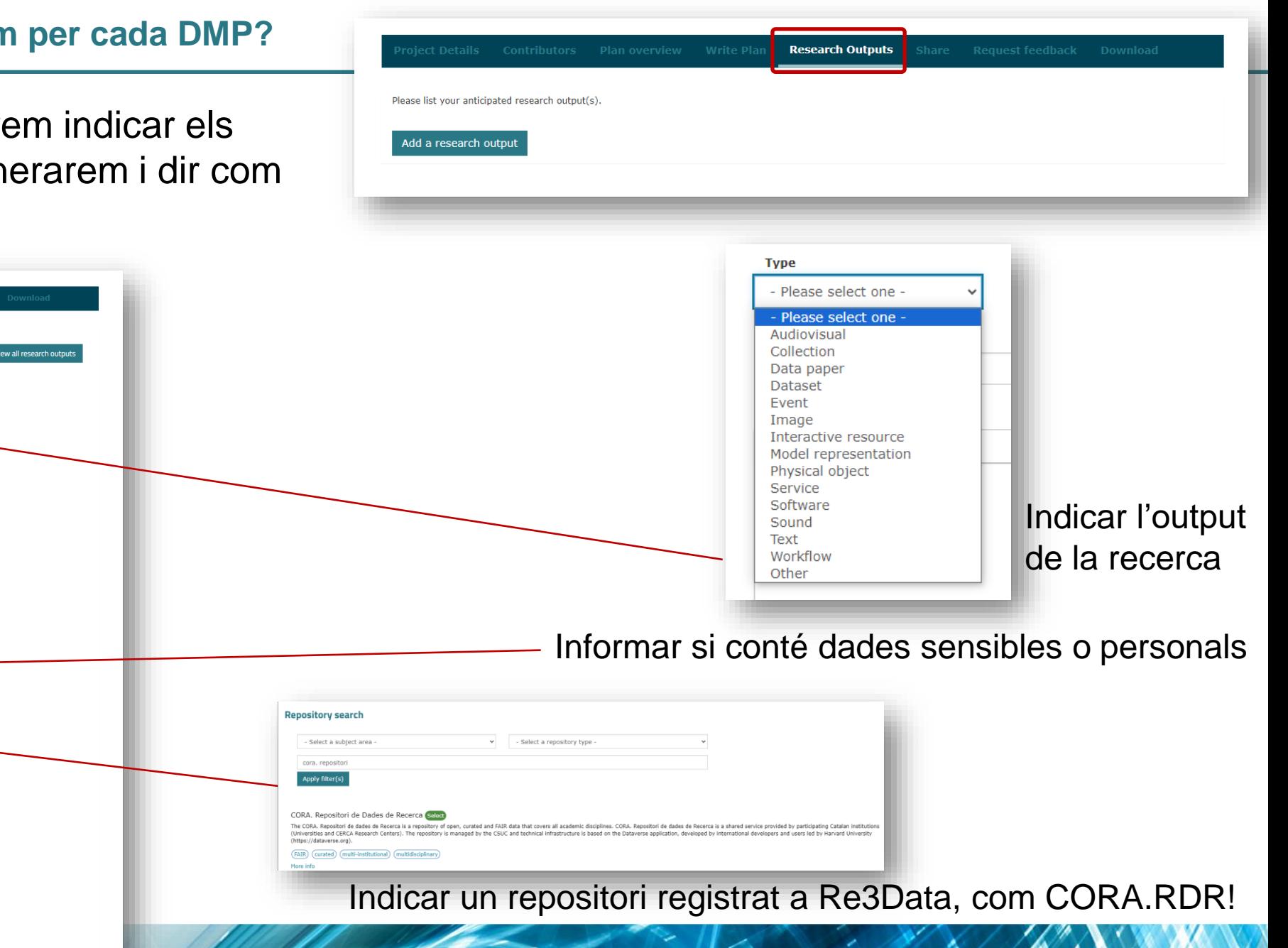

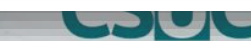

 $\Box$ 

New research output

Please select one

**B**  $I \equiv -E - e$   $\equiv$ 

May contain sensitive data?

**Intended repositories** 

**Metadata standards** 

Add a metadata standar

Anticipated release date

Please select one

dd/mm/aaaa

**Initial license** 

Add a repository

Title

**Description** 

# ✓ A *Share* podrem:

- Definir quin el nivell de visibilitat del nostre DMP (privat, a nivell organitzatiu i públic)
- Gestionar els col·laboradors en el DMP (co-editors, editors i lectors)

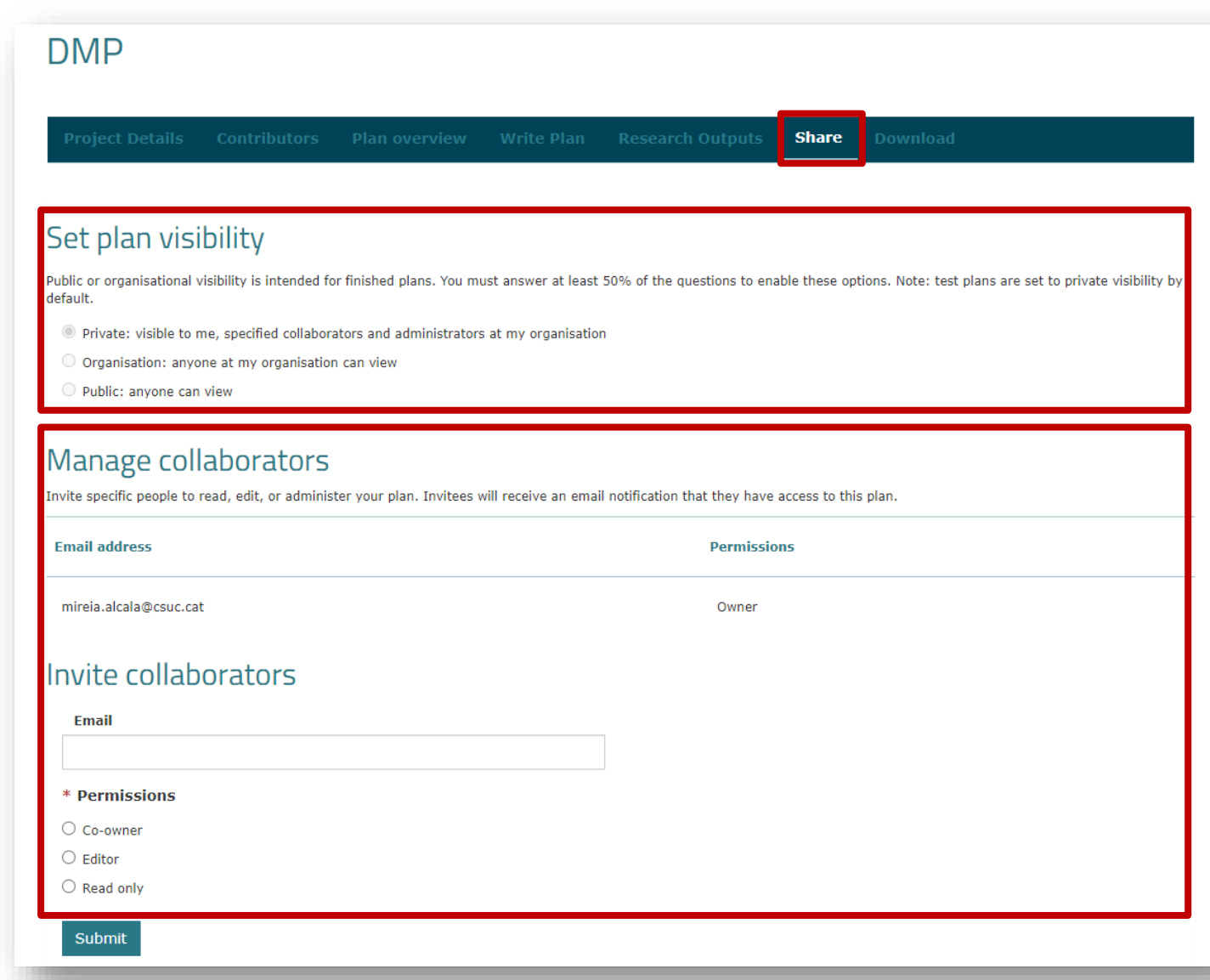

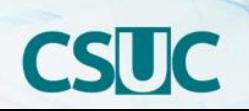

- ✓ A *Download* podrem:
	- Establir què volem incloure:
		- La coberta
		- Els títols de les seccions i les preguntes
		- Les preguntes buides
	- El format de sortida
		- CSV
		- HTML
		- PDF
		- TEXT
		- DOCX

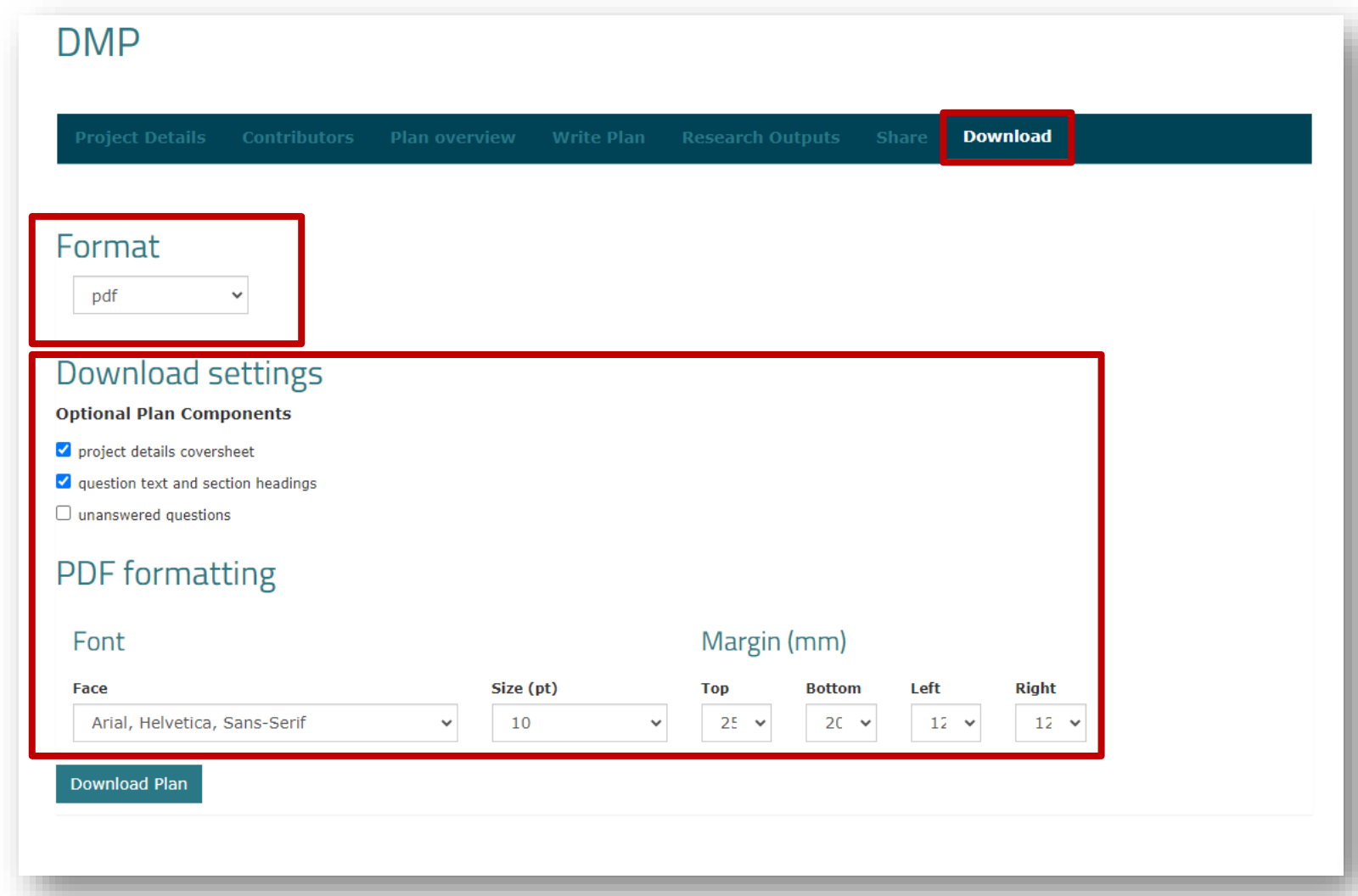

✓ A l'apartat *Request Feedback* es pot sol·licitar una revisió del DMP a la institució (sempre i quan la institució ho tingui activat)

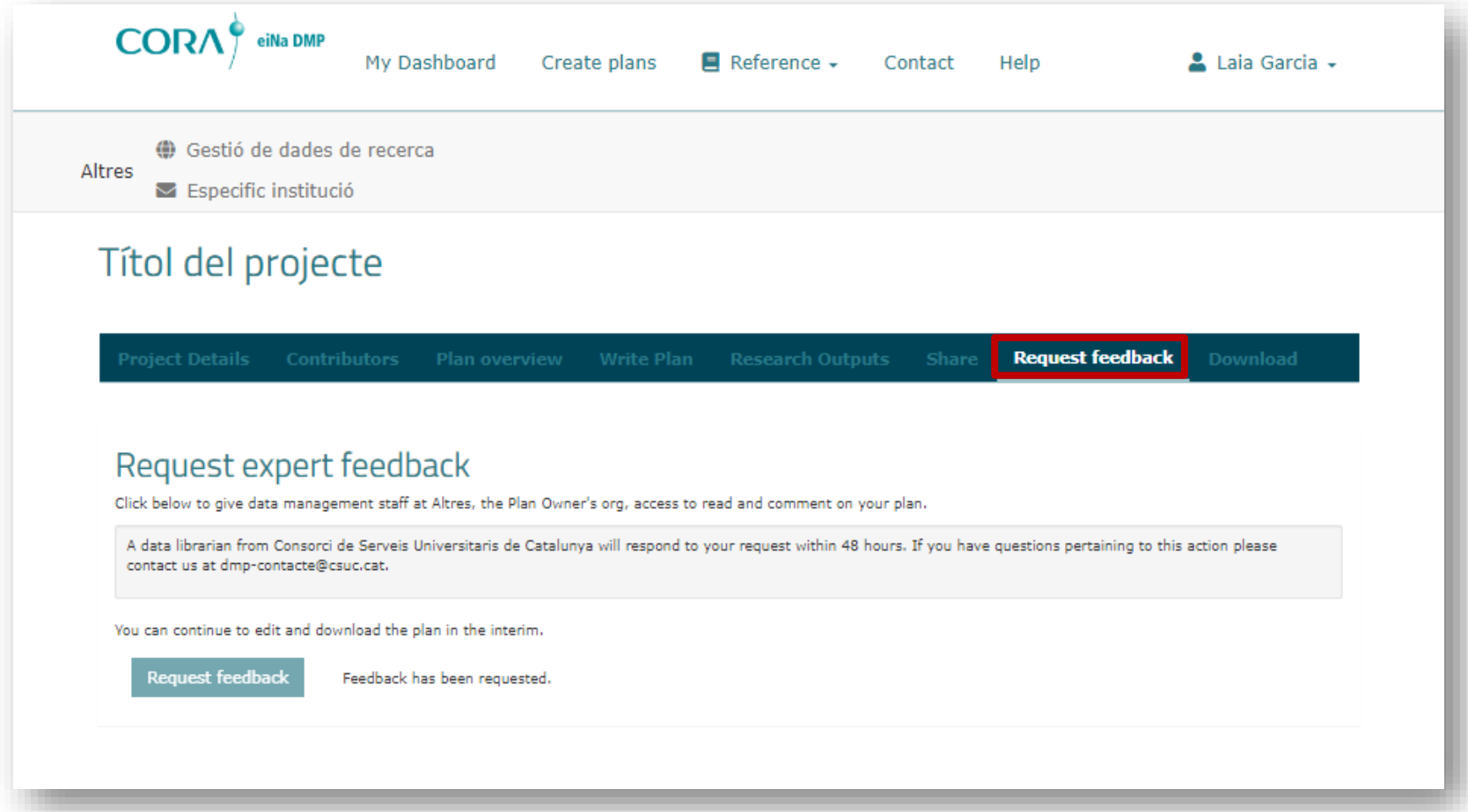

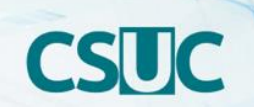

### **Exemple DMP**

### What is the origin/provenance of the data, either generated or re-used?

All generated data is obtained directly (audio-visual recordings) or indirectly (categorized data) from the experimental procedure conducted with the test animals by the collaborating researchers.

### What is the expected size of the data that you intend to generate or re-use?

We expect that our data will reach a total size of about 10Gb.

#### To whom might your data be useful ('data utility'), outside your project?

The data might be useful to any researcher planning on replicating the studies conducted by us. Furthermore, it might be useful for researchers working on related topics as for they might be able to obtain important additional informations on e.g. the experimental setup used in our study.

### 2. FAIR data

### 2.1. Making data findable, including provisions for metadata

The generated data will be uploaded to the B2SHARE data repository of EUDAT. Upon submission of research manuscripts to the respective journals, information on the availablity of data will be provided.

### 2.2 Making data accessible

Once uploaded to the B2SHARE data repository, our data is open to be accessed via this platform.

### 2.3 Making data interoperable

We will convert our data into commonly-used data formats such as .mp4 or .wmv for audio-visual data and .xlsx or .txt formats for the categorized quantitative data. The broad compatibility of these formats is ought to ensure its interoperability.

### 2.4 Increase data re-use (through clarifying licenses)

To ensure that our data can be efficiently reused, we will make it available under an open license. We intent to use a CC0 license, since it does not place restrictions on the reuse of the data.

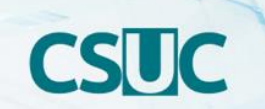

# **DMP públics**

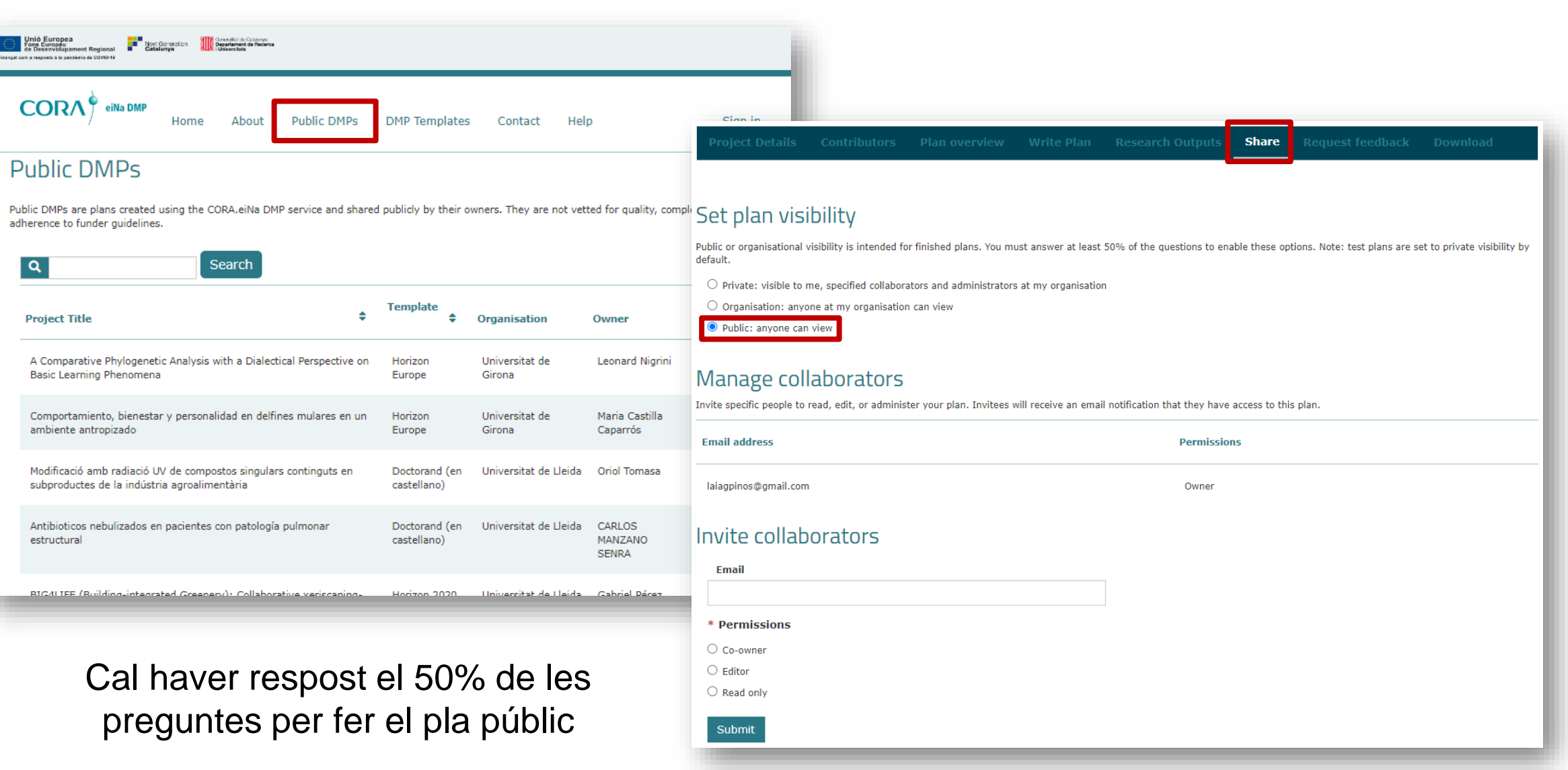

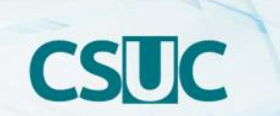

# **Per contactar amb les institucions**

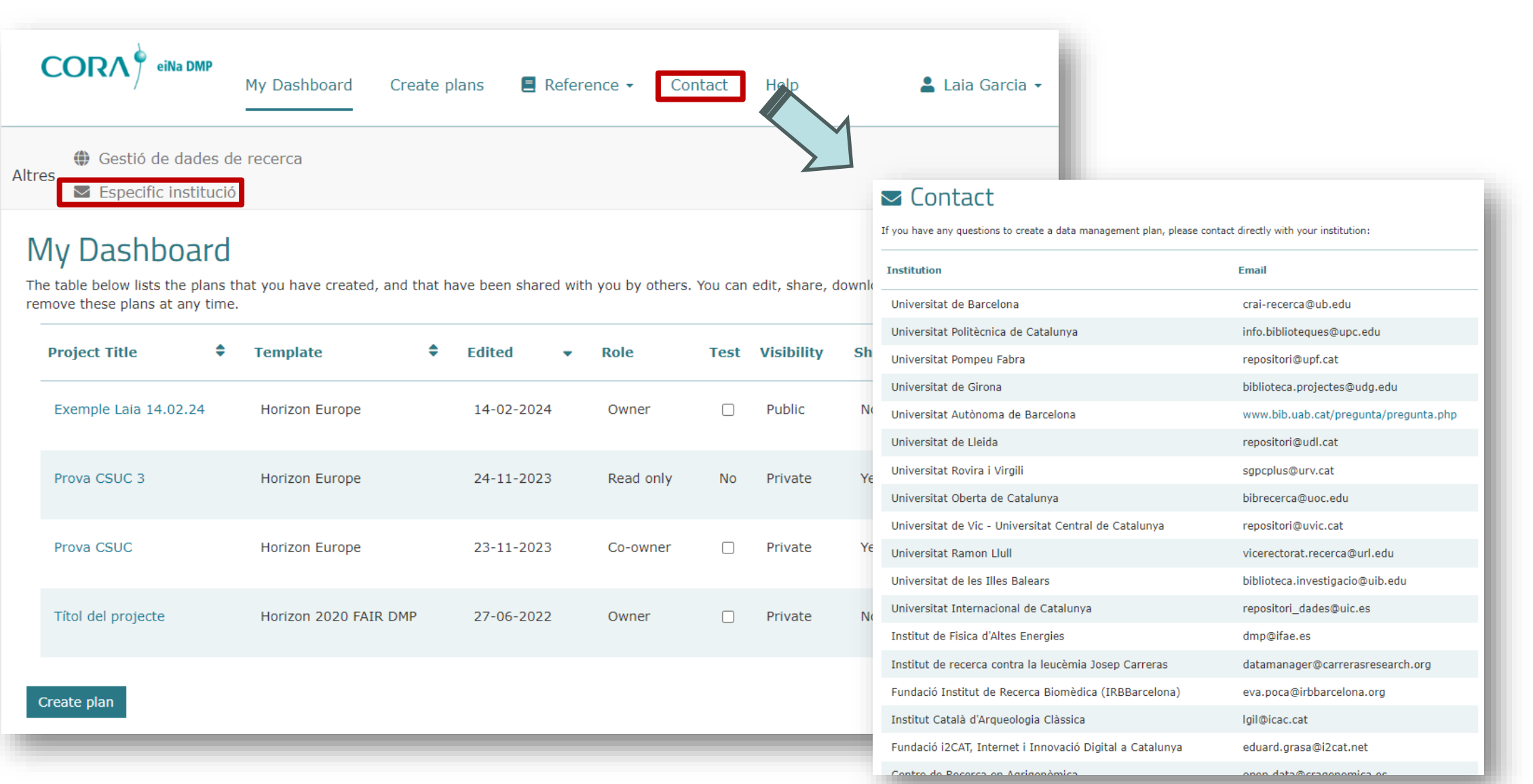

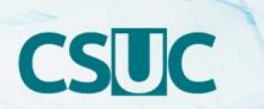

### **Per contactar amb les institucions**

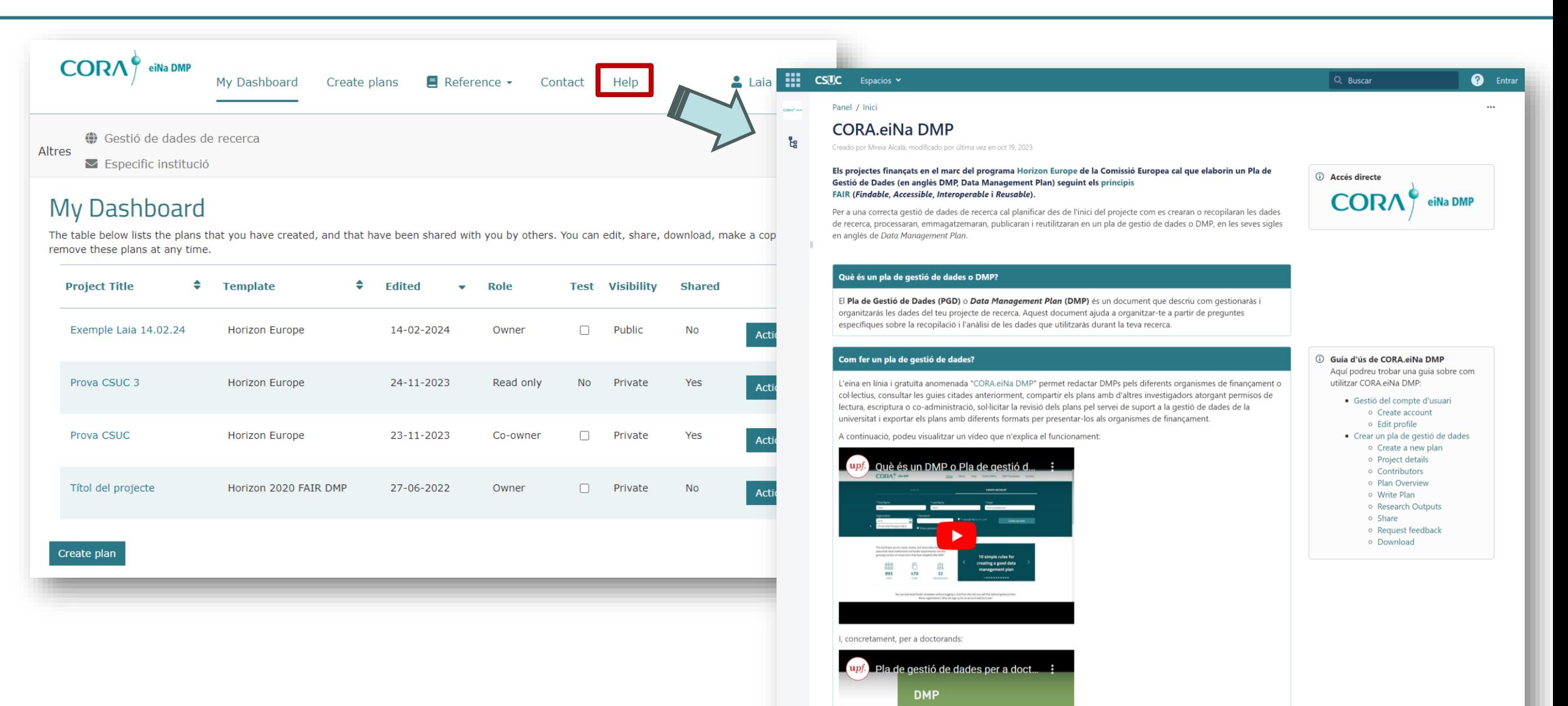

**JMP?** 

## **https://confluence.csuc.cat/x/1IGPBQ**

**1. Ciència oberta i gestió de dades de recerca**

**2. Els requeriments de les agències de finançament**

**3. Què és un pla de gestió de dades (DMP)?**

**4. Com elaborem un DMP amb CORA.eiNa DMP?**

**5. I després del DMP què?** 

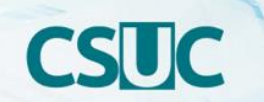

# **5. I després del DMP què?**

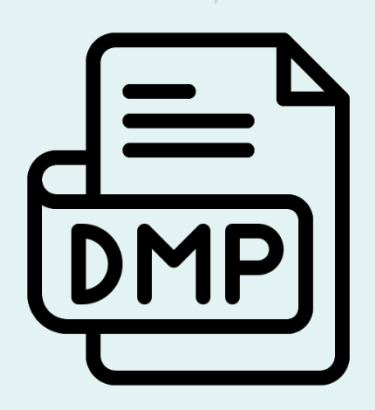

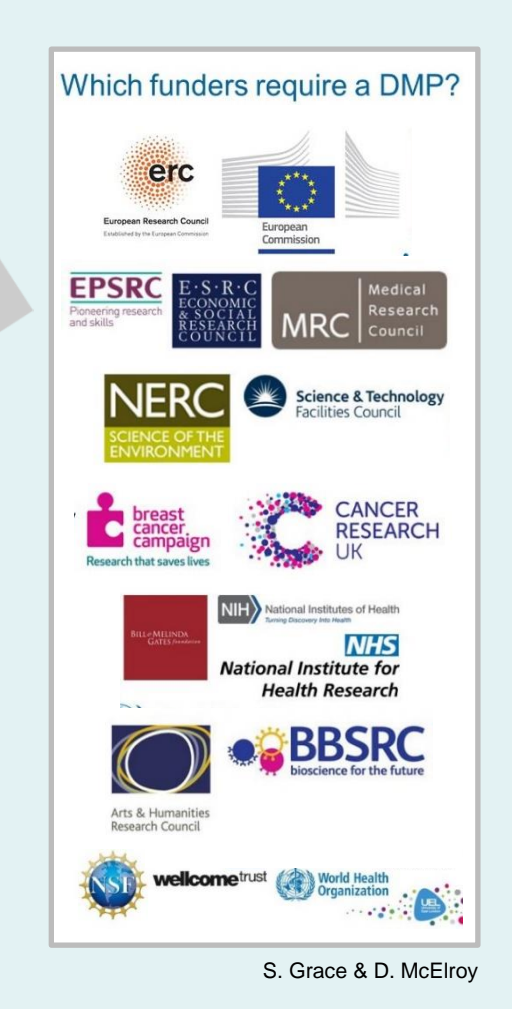

✓ Presentar el DMP final a l'agència pertinent ✓ Publicar els datasets seguint els principis FAIR

En repositoris temàtics consolidats i de confiança

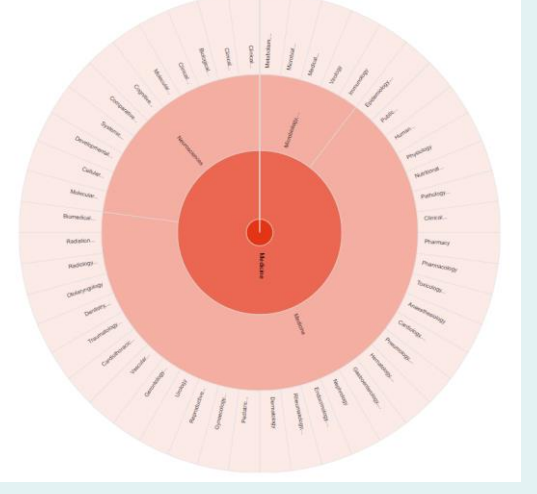

https://www.re3data.org/

O:  $\overline{\text{CORA}}$  P Repositori de

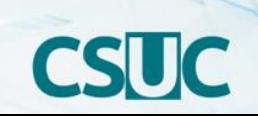

# **Què és RDR?**

- $\checkmark$  Repositori federat per a datasets
	- Universitats
	- Centres de recerca CERCA
- $\checkmark$  Multidisciplinari
- $\checkmark$  Per a PDI i doctorands
- $\checkmark$  Tan obert com sigui possible i tan tancat com sigui necessari
- $\checkmark$  Compleix amb els requisits de les agències de finançament

**https://dataverse.csuc.cat/**

 $\checkmark$  Segueix els principis FAIR

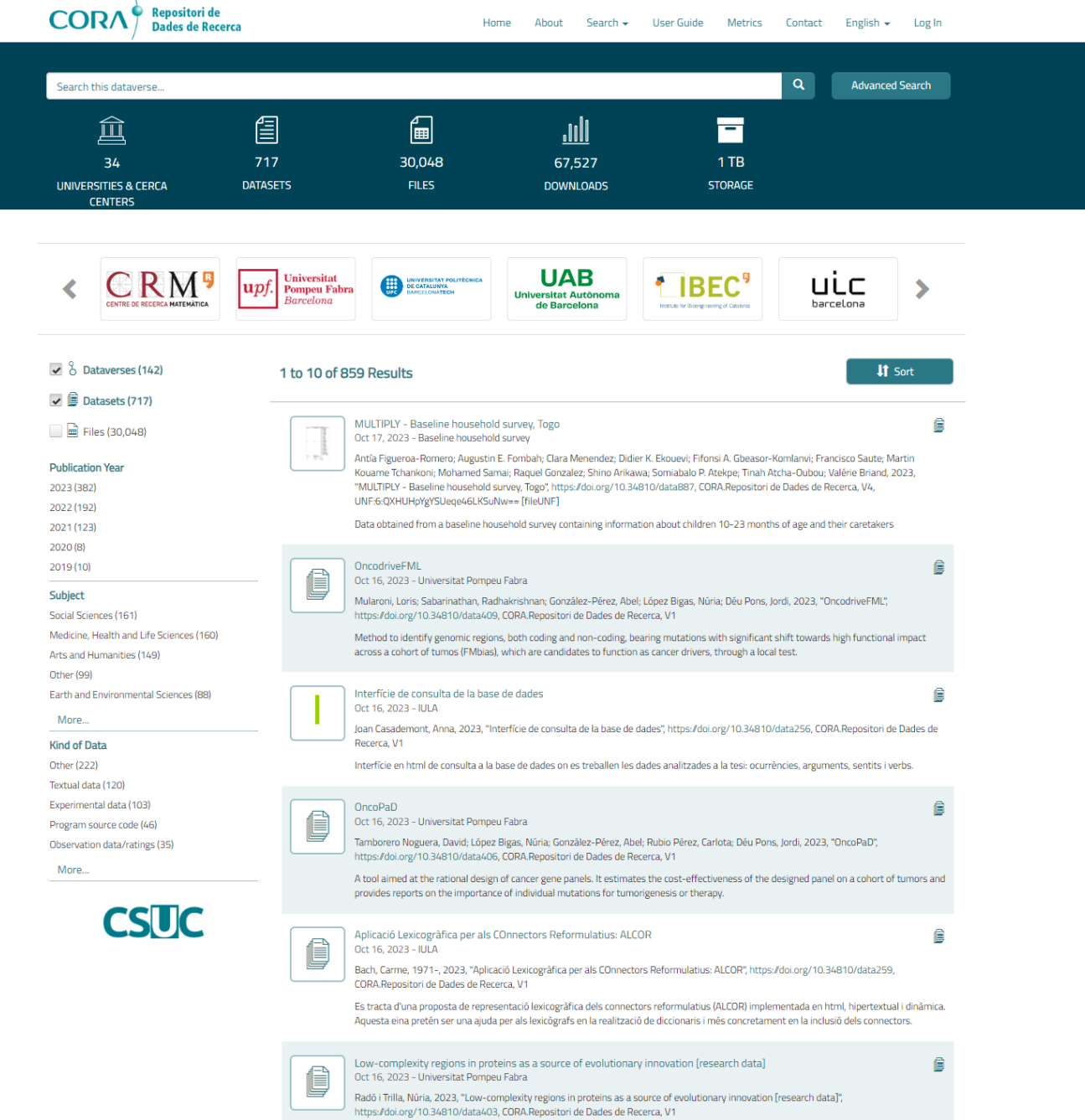

**Contract de la Viera de la Viera de la Viera de la Viera de la Viera de la Viera de la Viera de la Viera de l** 

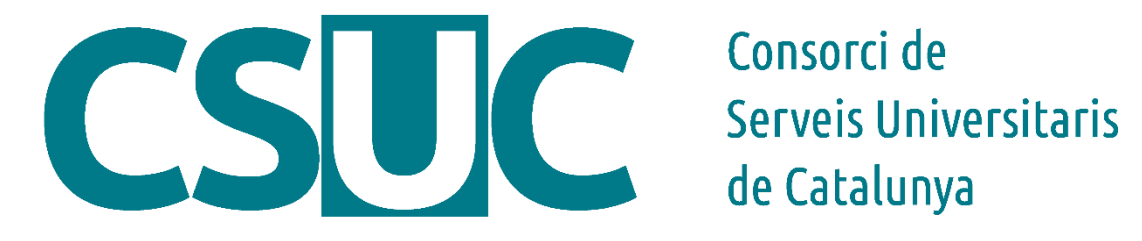

# **Gràcies!**

dmp-contacte@csuc.cat

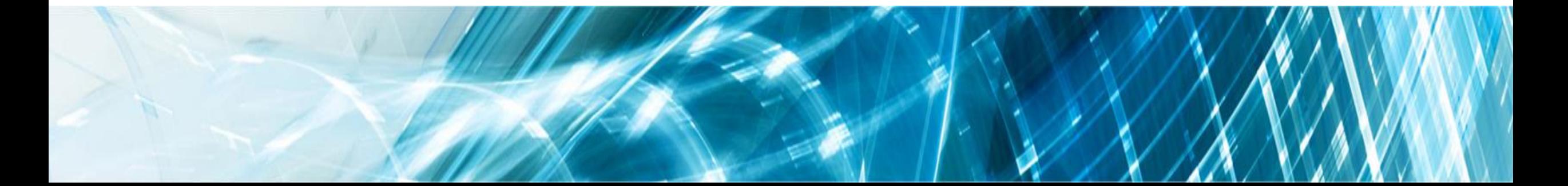